## Package 'packagetrackr'

February 2, 2017

Type Package

Title Track R Package Downloads from RStudio's CRAN Mirror

Version 0.1.1

Date 2015-09-22

Author Jirka Lewandowski

Maintainer Jirka Lewandowski <jirka.lewandowski@wzb.eu>

Description Allows to get and cache R package download log files from RStudio's CRAN mirror for analyzing package usage.

URL <http://gitlab.points-of-interest.cc/points-of-interest/packagetrackr>

<http://cran-logs.rstudio.com/>

#### **BugReports**

<http://gitlab.points-of-interest.cc/points-of-interest/packagetrackr/issues>

Depends magrittr

**Imports** rappdirs, utils, httr  $(>= 1.0.0)$ , dplyr  $(>= 0.4.3)$ 

License GPL  $(>= 3)$ 

LazyData TRUE

NeedsCompilation no

Repository CRAN

Date/Publication 2015-09-23 02:48:55

### R topics documented:

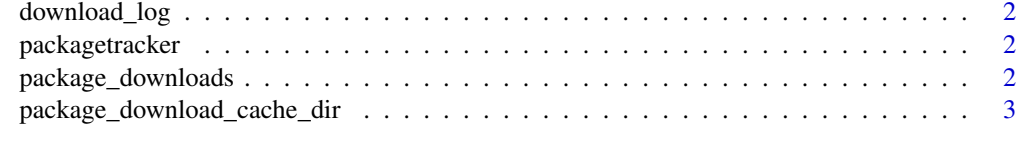

**Index** [4](#page-3-0)

<span id="page-1-0"></span>

#### Description

Format is assumed to be as provided by cran-logs.rstudio.com

#### Usage

```
download_log(day, package_name = NULL, cache_dir = NULL)
```
#### Arguments

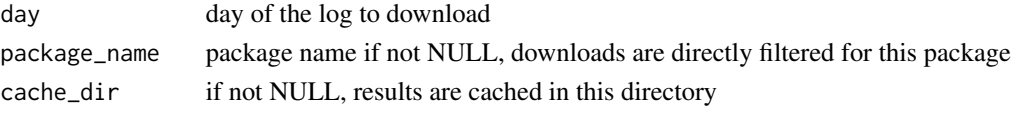

packagetracker *packagetracker*

#### Description

packagetracker

package\_downloads *Track package downloads from Rstudio's CRAN mirror*

#### Description

Results are cached in a local folder.

#### Usage

```
package_downloads(package_name, start = as.Date("2012-10-01"),
end = Sys.DataFrame() - 1,
cache_dir = package_download_cache_dir(package_name), force = FALSE)
```
#### Arguments

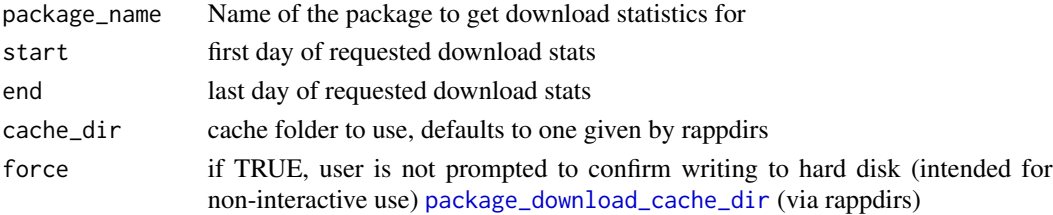

#### <span id="page-2-0"></span>Examples

## Not run: package\_download("package\_downloads", start = as.Date("2015-09-01"))

<span id="page-2-1"></span>package\_download\_cache\_dir

*Canonical download directory for package download logs*

#### Description

Canonical download directory for package download logs

#### Usage

package\_download\_cache\_dir(package\_name)

remove\_package\_download\_cache\_dir(package\_name)

#### Arguments

package\_name name of package

# <span id="page-3-0"></span>Index

download\_log, [2](#page-1-0)

package\_download\_cache\_dir, *[2](#page-1-0)*, [3](#page-2-0) package\_downloads, [2](#page-1-0) packagetracker, [2](#page-1-0) packagetracker-package *(*packagetracker*)*, [2](#page-1-0)

remove\_package\_download\_cache\_dir *(*package\_download\_cache\_dir*)*, [3](#page-2-0)